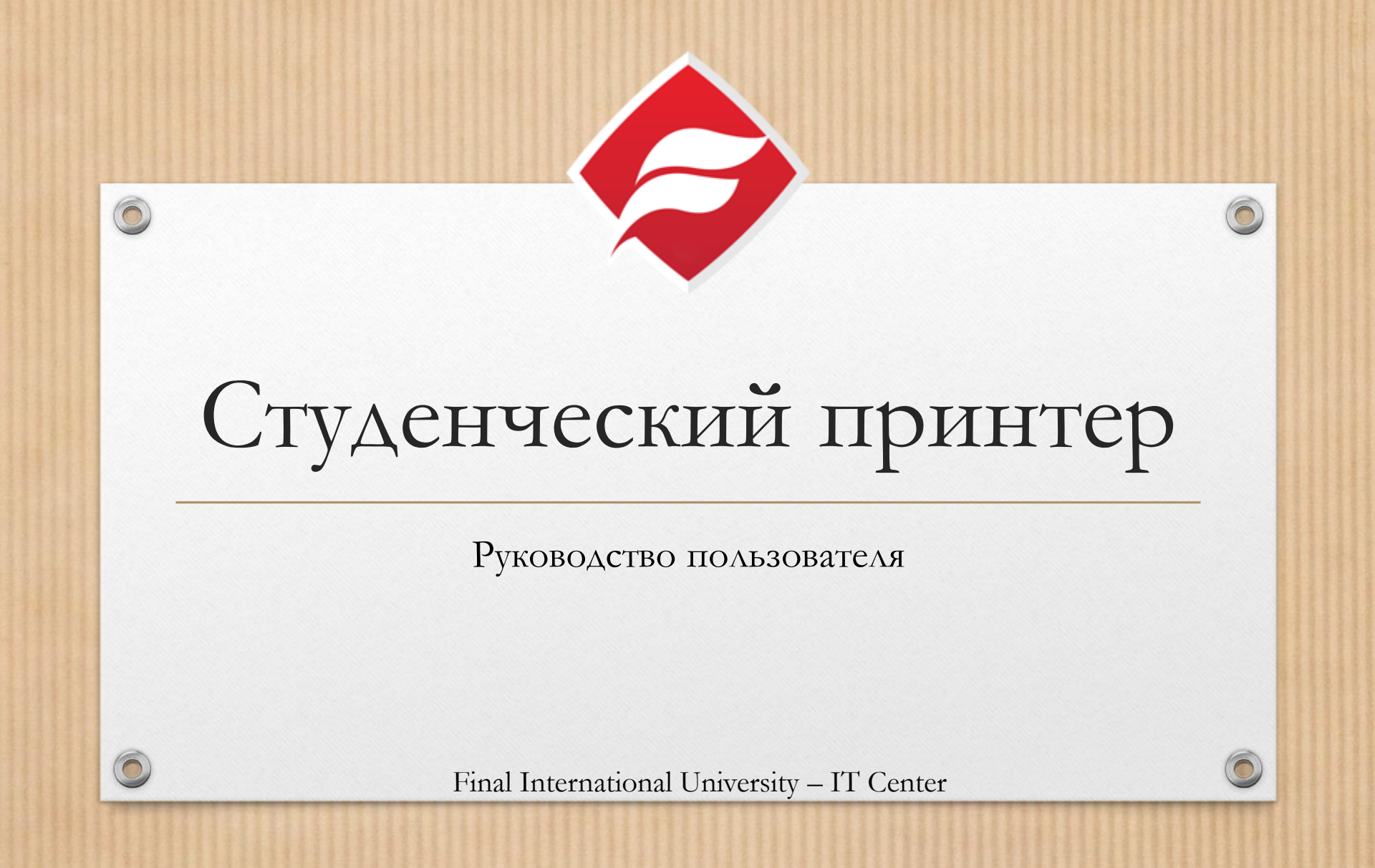

## Что мне нужно?

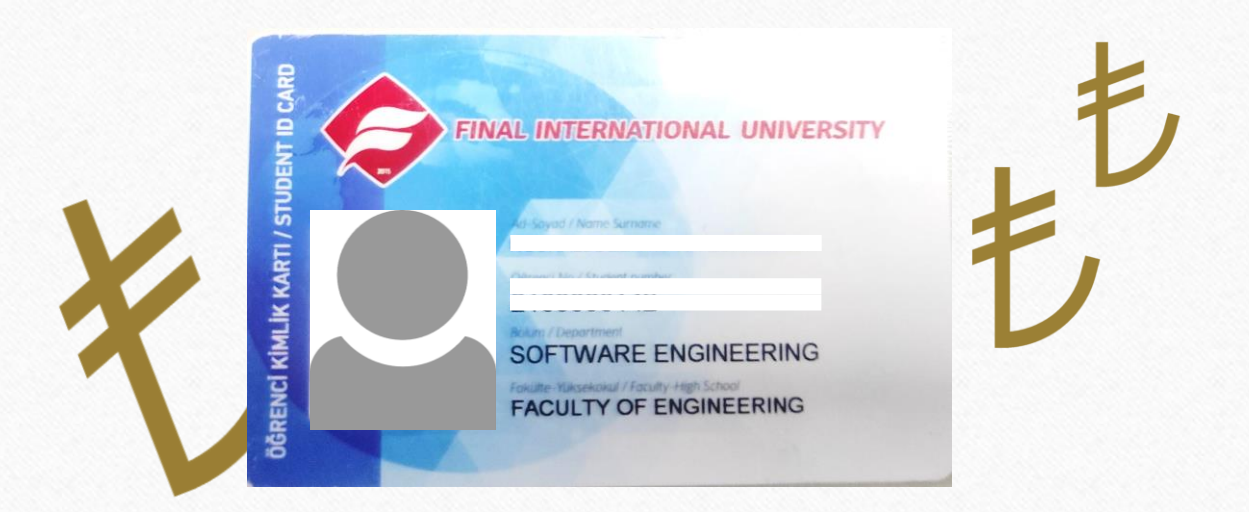

Действительный студенческий билет, на который зачислены средства

 $\sqrt{2}$ 

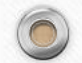

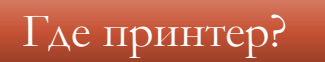

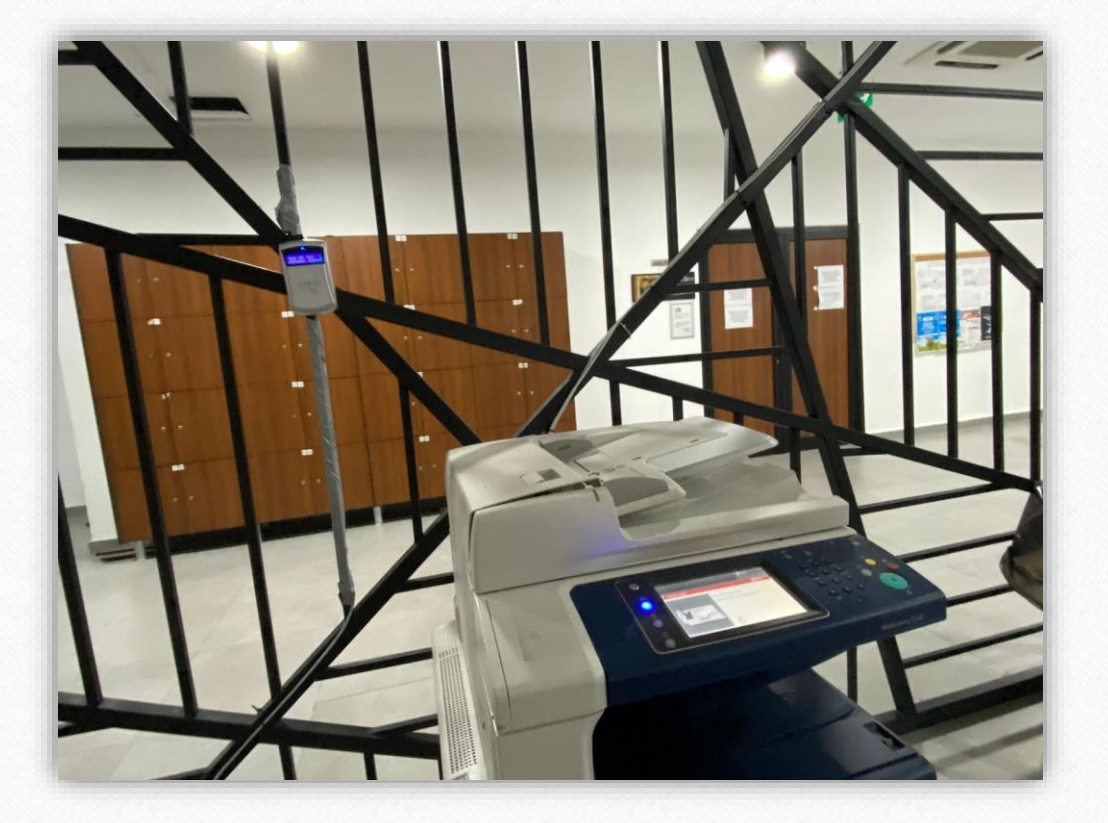

 $\odot$ 

На первом этаже, напротив библиотеки

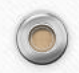

Какие компьютеры я могу использовать?

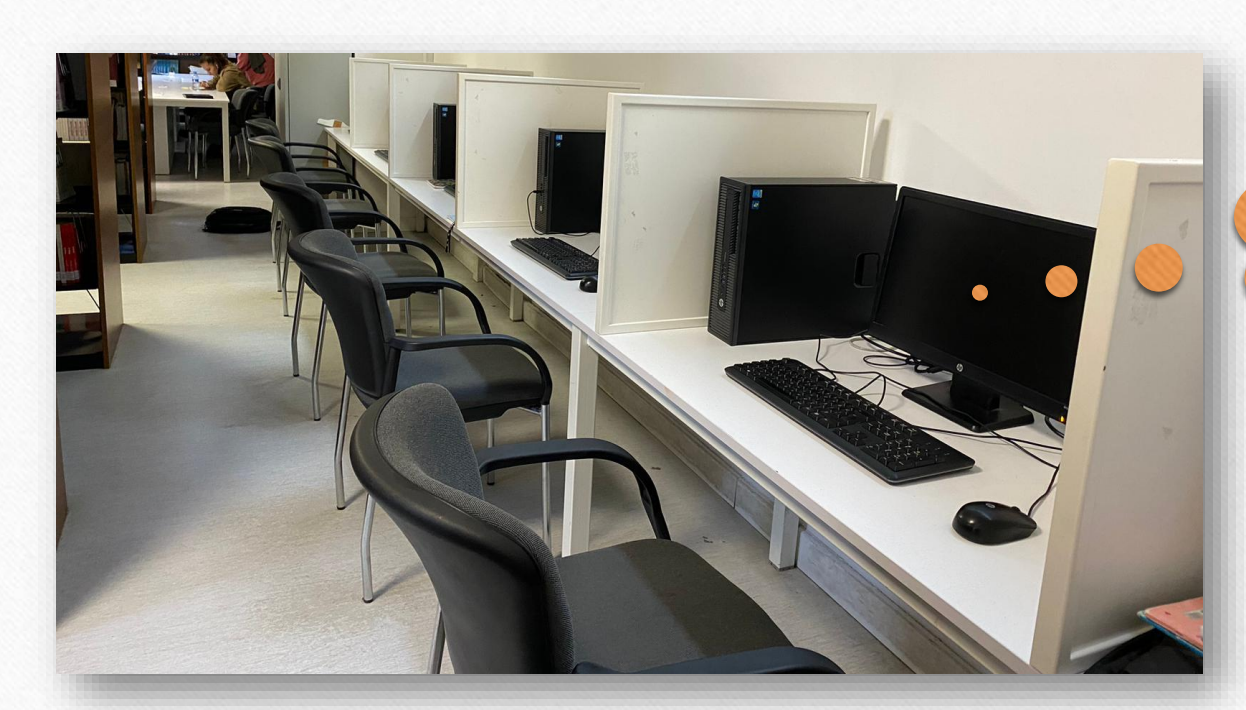

**Войдите со своим логином и паролем**

 $\odot$ 

Любой компьютер в библиотеке

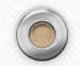

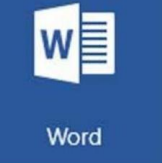

 $\circledcirc$ 

# Распечатать файл Word

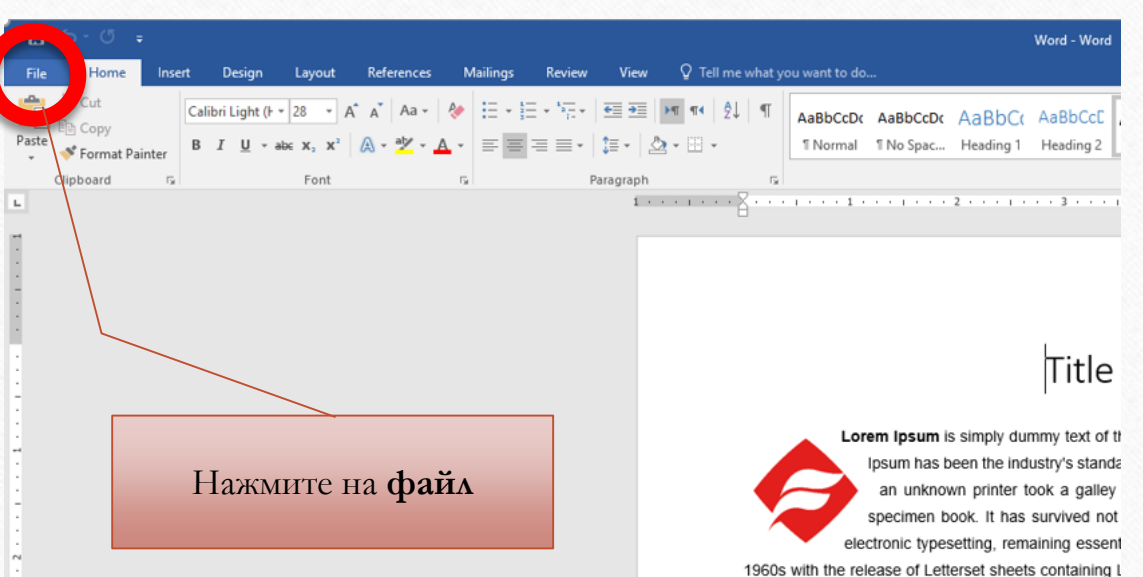

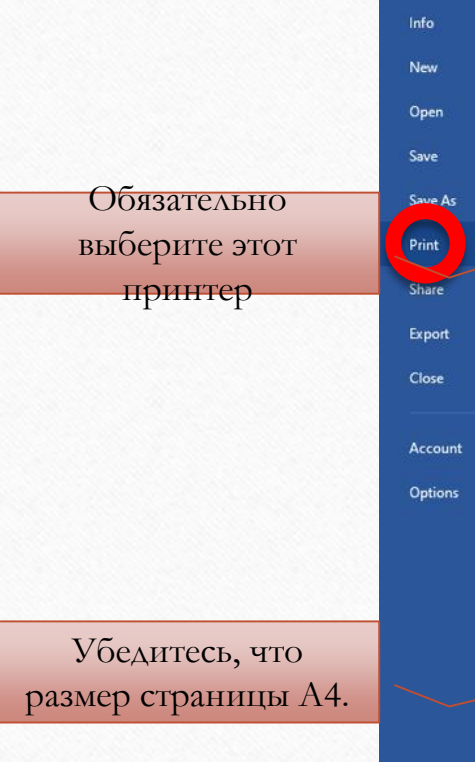

 $\odot$ 

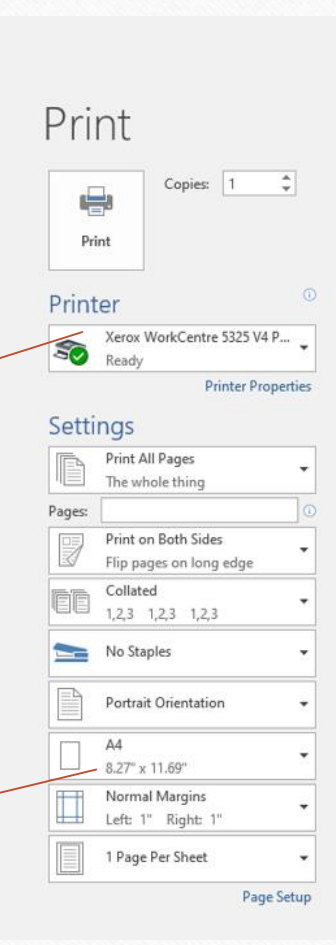

 $\odot$ 

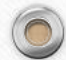

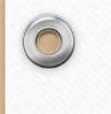

 $\bigcap$ 

PE

PowerPoint

### Распечатать файл PowerPoint

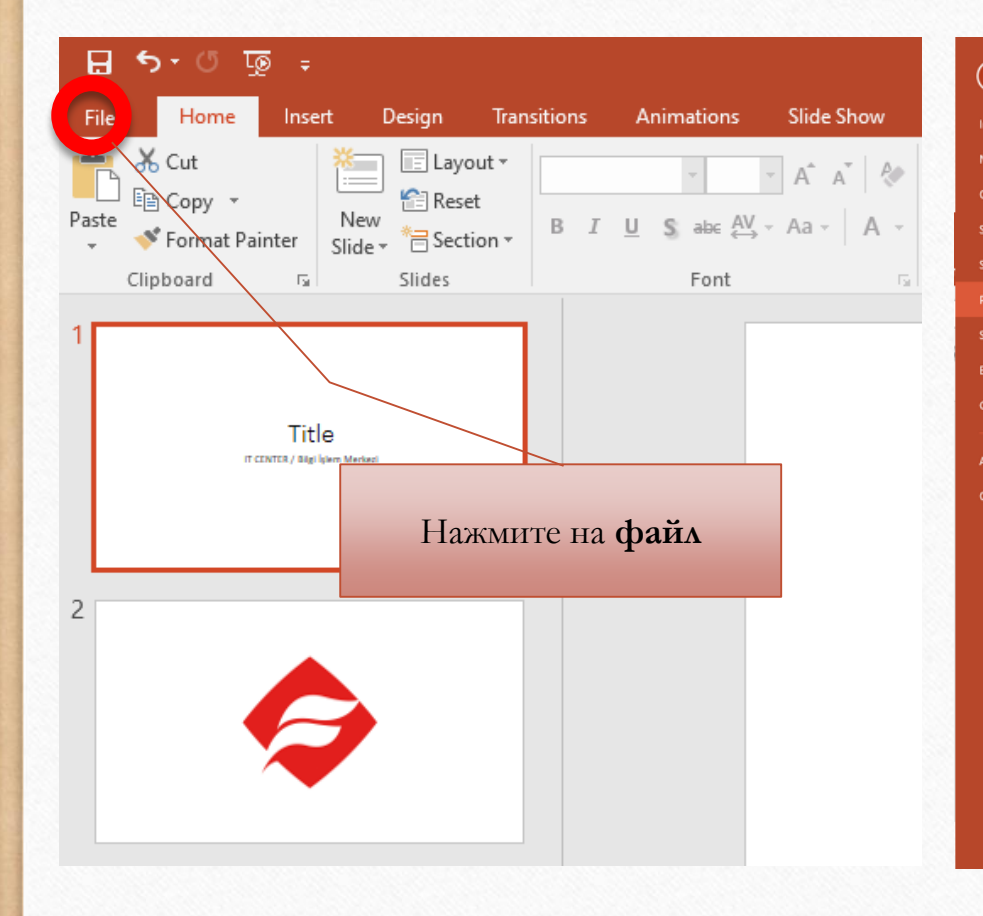

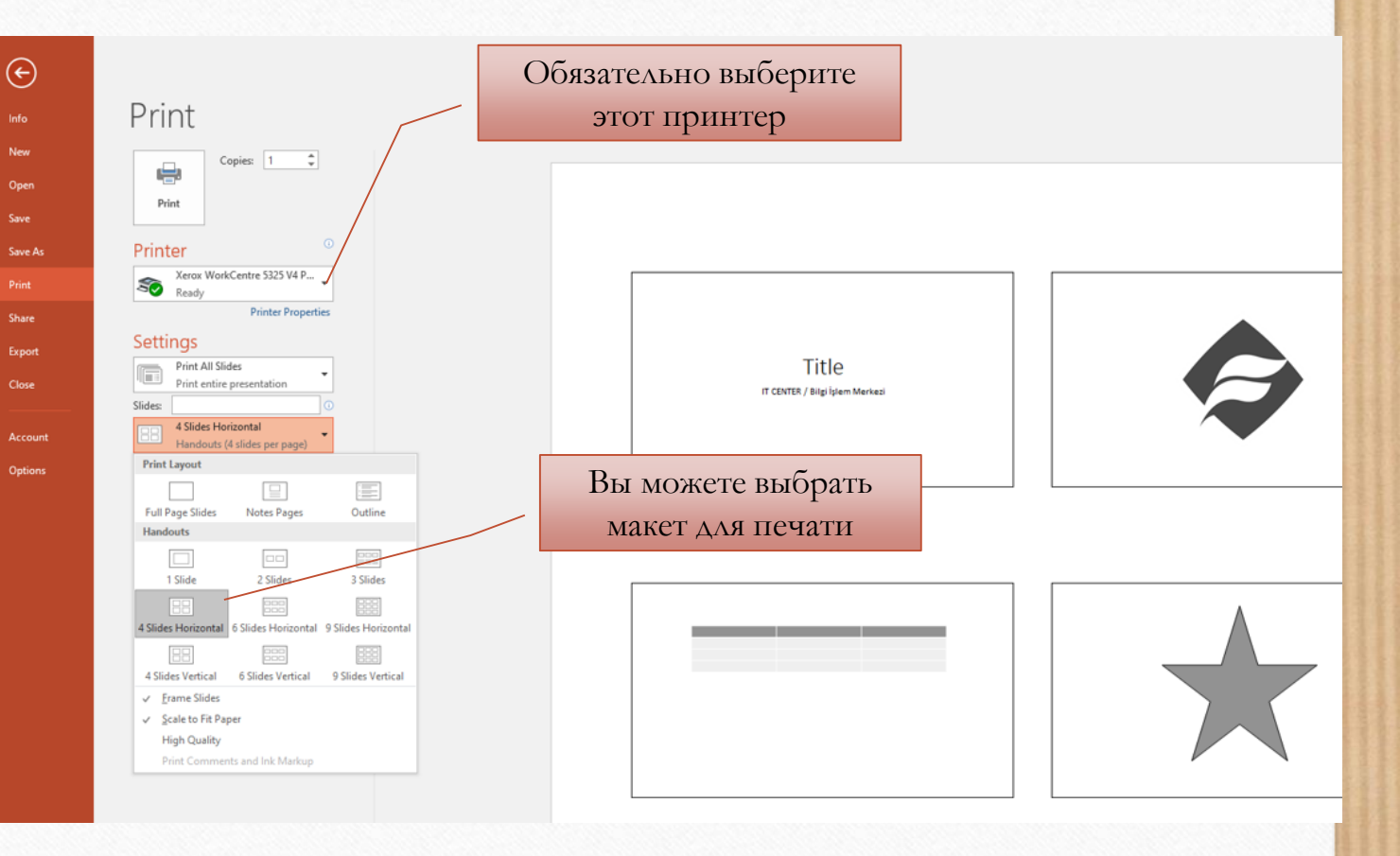

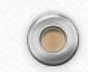

6

 $\circledcirc$ Распечатать PDF-файл **PDF** Убедитесь, что размер PDF.pdf - Adobe Acrobat Reader (64-bit) страницы **A4** File Edit View Sign Window Help PDF.pdf  $\boldsymbol{\times}$ Home Tools Print  $\circledcirc \circledast \circledast \circledast \circledast \circledast \circledast$  $\mathbb{B}$   $\uparrow$   $\uparrow$   $\uparrow$   $\uparrow$   $\uparrow$   $\uparrow$  $HeIp$   $@$ Printer: Xerox WorkCentre 5325 V4 PCL6  $\vee$  Properties Advanced Copies:  $\boxed{1}$ Print m grayscale (black and white) Save ink/toner 1  $\times$ Page Setup **Pages to Print**  $^{\circ}$  All Current OPages 1 ▶ More Options Tit Page Sizing & Handling (i) Poster Multiple  $\ensuremath{\text{Size}}\xspace$ Lorem Ipsum is simply dummy tex .<br>Chemathygatá Tay  $\bigcirc$  Fit  $\bigcirc$  Actual size Ipsum has been the industry's s ◉ Shrink oversized pages ○ Custom Scale: 100 Paper an unknown printer took a g  $AA$ Choose paper source by PDF page size Size:  $\checkmark$ specimen book. It has survived  $\checkmark$  $\overline{\smash{\bigtriangledown}}$  Print on both sides of paper **Automatically Select** electronic typesetting, remaining e Source:  $\textcircled{\tiny{\textsf{P}}}$  Flip on long edge  $\textcircled{\tiny{\textsf{P}}}$  Flip on short edge Нажмите на **значок**  Orientation Margins (inches) Orientation:  $\circledcirc$  Portrait Left:  $1 -$ Right: 1  $\bigcirc$  Portrait **принтера■** Auto O Landscape  $\rightarrow$ Top: 1 Bottom: 1  $\bigcirc$  Landscape **Comments & Forms**  $\sim$  Summari: Document and Markups  $OK$ Cancel Page Setup... Print Cancel Нажмите **«Параметры страницы ».**

## Как печатать?

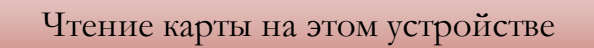

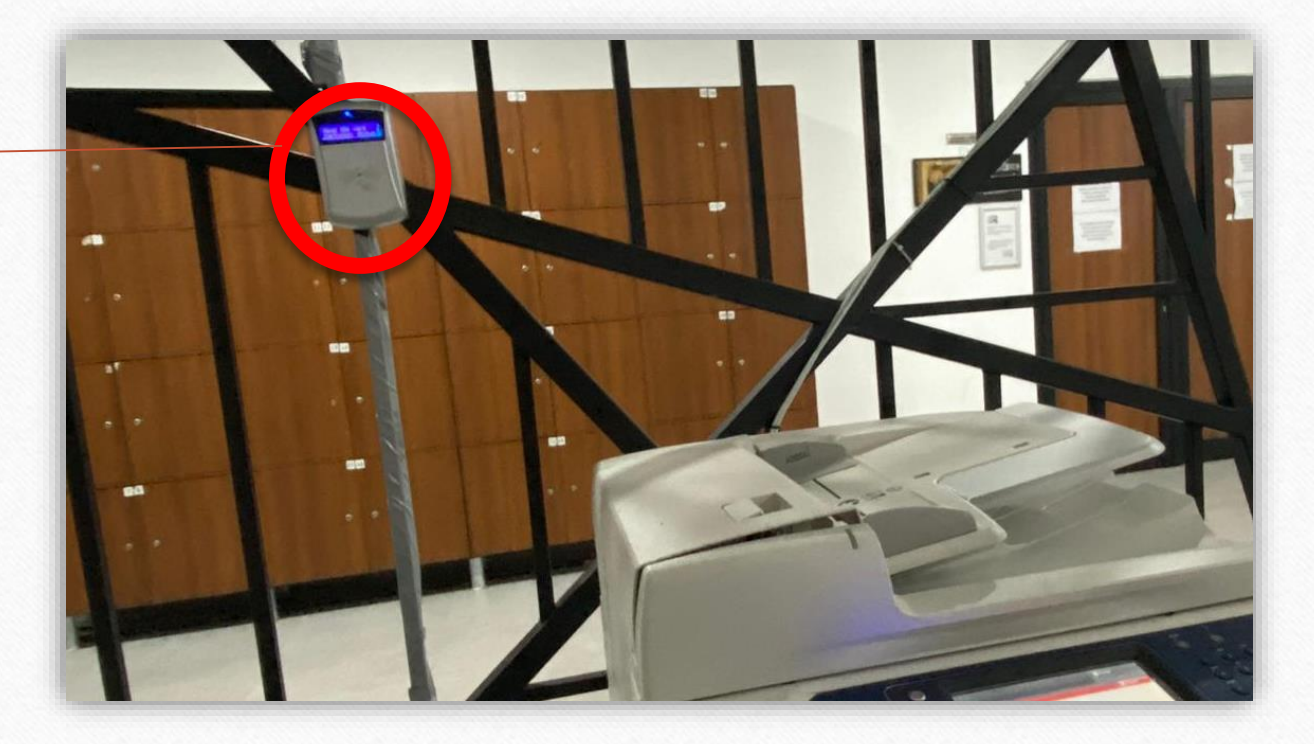

 $\odot$ 

 $\sqrt{2}$ 

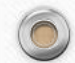

## Ошибки печати

 $\odot$ 

 $\circledcirc$ 

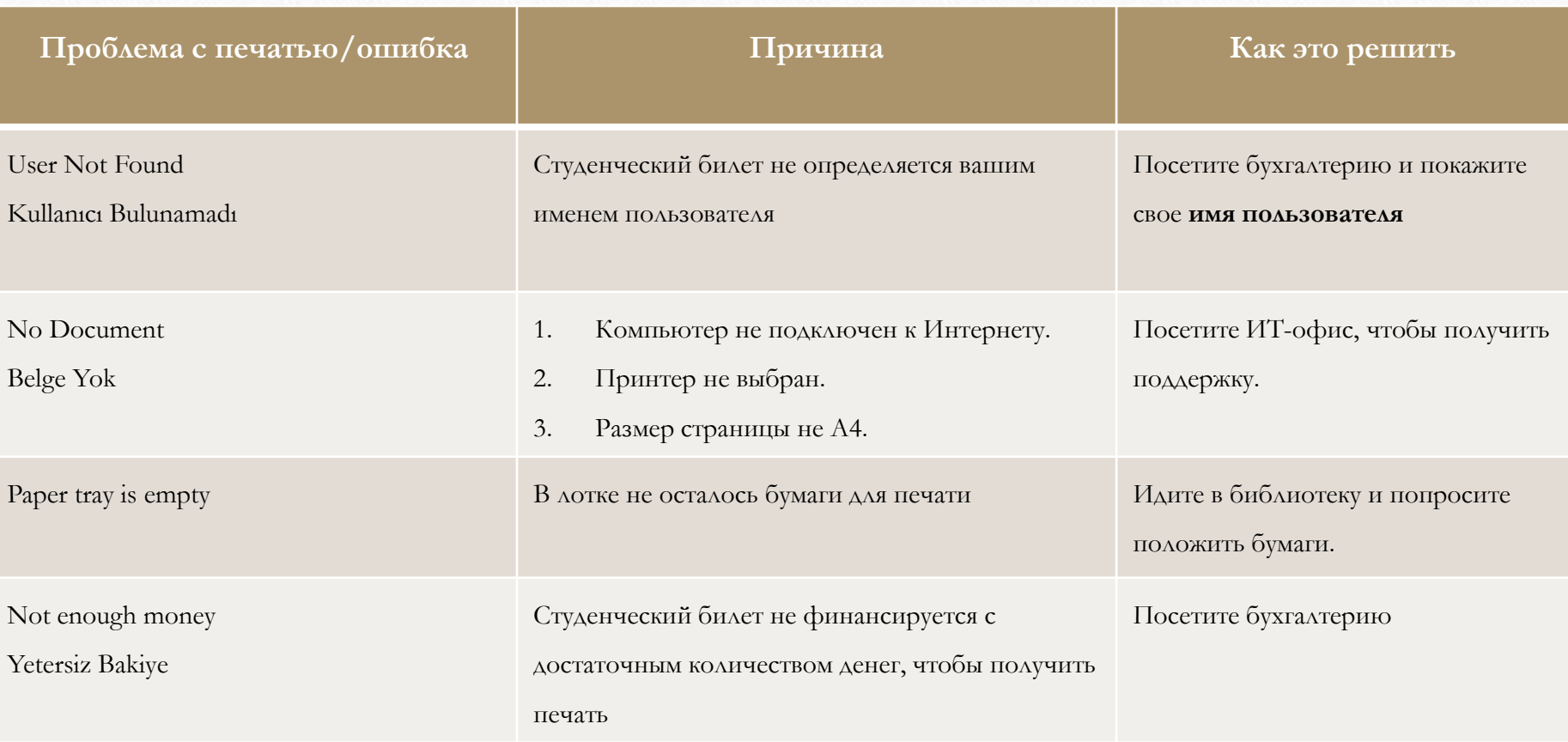